# 1. Illusztratív példa a hurokáramok és a csomóponti potenciálok alkalmazására

## 1.1. Feladat

Határozzuk meg az összes kétpólus feszültségét és áramát!

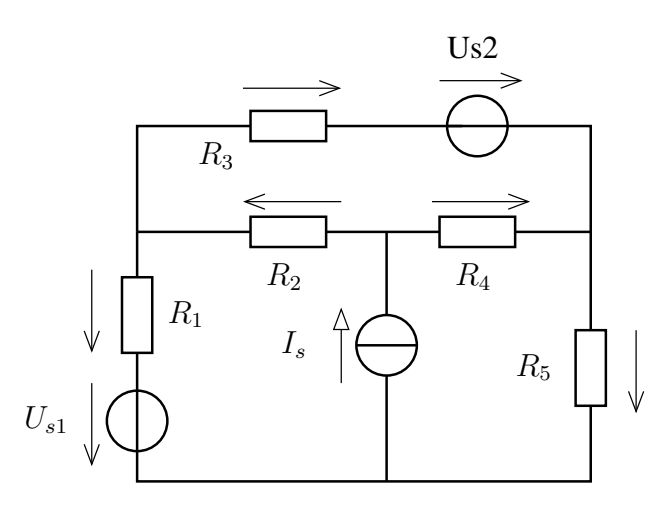

1. ábra. Feladathoz tartozó hálózat

$$
R_1 = 10\Omega; R_2 = 20\Omega; R_3 = 15\Omega; R_4 = 40\Omega; R_5 = 25\Omega
$$
  

$$
I_s = 0,5A; U_{s1} = 20V; U_{s2} = 30V
$$

Használjuk az 1 ábrában bejelölt referencia irányokat a kétpólusok áramának és feszültségének megadásakor.

# 1.2. Megoldás csomóponti potenciálok módszerével

A csomóponti potenciálokat a 2 ábrában láthatóan választottuk.

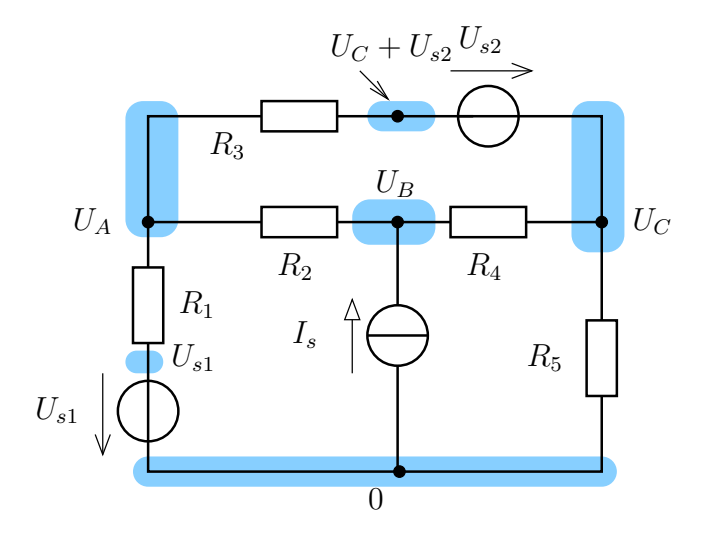

2. ábra. Csomóponti potenciálok

A szükséges csomópontokra felírt csomóponti egyenletek

$$
\frac{U_A - U_{s1}}{R_1} + \frac{U_A - U_B}{R_2} + \frac{U_A - (U_C + U_{s2})}{R_3} = 0
$$
\n(1)

$$
-I_s + \frac{U_B - U_A}{R_2} + \frac{U_B - U_C}{R_4} = 0
$$
\n(2)

 $\mathcal{L}$ 

 $\overline{\mathcal{L}}$ 

 $\begin{array}{c} \end{array}$ 

$$
\frac{U_C - U_B}{R_4} + \frac{U_C}{R_5} + \frac{U_C + U_{s2} - U_A}{R_3} = 0
$$
\n(3)

Rendezett alakban

$$
\left(\frac{1}{R_1} + \frac{1}{R_2} + \frac{1}{R_3}\right)U_A - \frac{1}{R_2}U_B - \frac{1}{R_3}U_C = \frac{U_{s1}}{R_1} + \frac{U_{s2}}{R_3}
$$

$$
-\frac{1}{R_2}U_A + \left(\frac{1}{R_2} + \frac{1}{R_4}\right)U_B - \frac{1}{R_4}U_C = I_s
$$

$$
-\frac{1}{R_3}U_A - \frac{1}{R_4}U_B + \left(\frac{1}{R_3} + \frac{1}{R_4} + \frac{1}{R_5}\right)U_C = -\frac{U_{s2}}{R_3}
$$

Mátrixosan felírva :

$$
\begin{pmatrix}\n\left(\frac{1}{R_1} + \frac{1}{R_2} + \frac{1}{R_3}\right) & -\frac{1}{R_2}U_B & -\frac{1}{R_3} \\
-\frac{1}{R_2} & +\left(\frac{1}{R_2} + \frac{1}{R_4}\right) & -\frac{1}{R_4} \\
-\frac{1}{R_3} & -\frac{1}{R_4} & +\left(\frac{1}{R_3} + \frac{1}{R_4} + \frac{1}{R_5}\right)\n\end{pmatrix}\n\cdot\n\begin{pmatrix}\nU_A \\
U_B \\
U_C\n\end{pmatrix}\n=\n\begin{pmatrix}\n\frac{U_{s1}}{R_1} + \frac{U_{s2}}{R_3} \\
I_s \\
-\frac{U_{s2}}{R_3}\n\end{pmatrix}
$$

Ennek megoldásával adódnak a keresett csomóponti potenciálok értékei

 $U_A = 24,36V; \quad U_B = 23,43V; \quad U_C = 1,59V$ 

Ezek felhasználásával a kétpólusok árama és feszültsége számítható (lásd 1. Táblázat)

#### 1.3. Hurokáramok módszere

A felvett hurokrendszert a ábra mutatja.

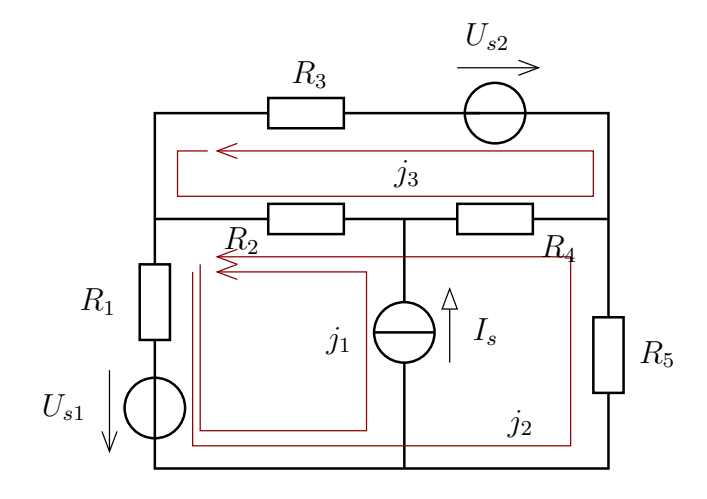

3. ábra. Hurokrendszer és a hurokáramok

Az áramforrást csak az 1-es hurok tartalmazza, ezért $j_1 = I_s$ adódik, amelyet a következőkben már fel is használunk majd.

A 2-es és 3-as hurokra felírt huroktörvények

$$
R_1(j_1 + j_2) + U_{s1} + j_2R_5 + R_4(j_2 - j_3) + R_2(j_1 + j_2 - j_3) = 0
$$
  

$$
R_2(j_3 - j_1 - j_2) + R_4(j_3 - j_2) - U_{s2} + R_3j_3 = 0
$$

Ennek rendezett alakja

$$
(R_1 + R_2 + R_4 + R_5)j_2 - (R_2 + R_4)j_3 = -I_s(R_1 + R_2) - U_{s1}
$$
  
-(R<sub>2</sub> + R<sub>4</sub>)j<sub>2</sub> + (R<sub>2</sub> + R<sub>3</sub> + R<sub>4</sub>)j<sub>3</sub> = U<sub>s2</sub> + I<sub>s</sub>R<sub>2</sub> (4)

amely

$$
\begin{pmatrix} 95 & -65 \ -60 & 75 \end{pmatrix} \cdot \begin{pmatrix} j_2 \ j_3 \end{pmatrix} = \begin{pmatrix} -35 \ 40 \end{pmatrix}
$$
 (5)

Ennek megoldása

$$
j_2 = -0.0638A; \qquad j_3 = 0.4823A \tag{6}
$$

### 1.4. MATLAB kód a megoldáshoz

Későbbi alkalmazás céljára az egyenletrendszer megoldás és a keresett mennyiségek kifejezés MAT-LAB segítségével megoldva.

```
R1=10; R2=20; R3=15; R4=40; R5=25; Is=0.5; Us1=20; Us2=30;
A = [1/R1+1/R2+1/R3 -1/R2 -1/R3; -1/R2 1/R2+1/R4 -1/R4; -1/R3 -1/R4 1/R3+1/R4+1/R5]B= [Us1/R1+Us2/R3;Is;-Us2/R3]
fi = A \ BA=[R1+R2+R4+R5 -(R2+R4);-(R2+R4) R2+R3+R4]
B=[-Us1-(R1+R2)*Is;Us2+Is*R2]
jj =A\ Bj2=jj(1);j3=jj(2); j1=Is;-12*R5(-j2+j3)*R4Ua=fi(1);Ub=fi(2);Uc=fi(3);Ub-Uc
-j3*R3
Ua-Uc-Us2
(j1+j2-j3)*R2Ub-Ua
(j1+j2)*R1Ua-Us1
j1+j2(Ua-Us1)/R1
(Ub-Ua)/R2j1+j2-j3(Ua-Uc-Us2)/R3
(Ub-Uc)/R4
-12+13Uc/R4
Uc/R5
-j2
```

| keresett<br>mennyiség | csomóponti potenciálok<br>módszere        | hurokáramok<br>módszere         | számított érték |
|-----------------------|-------------------------------------------|---------------------------------|-----------------|
|                       |                                           |                                 |                 |
| $U_1$                 | $(j_1 + j_2) \cdot R_1$                   | $U_A-U_{s1}$                    | 4,3617V         |
| $U_2$                 | $(j_1 + j_2 - j_3) \cdot R_2$             | $U_B-U_A$                       | $-0.922V$       |
| $U_3$                 | $-i_3 \cdot R_3$                          | $U_A - (U_C + U_{s1})$          | $-7,234V$       |
| $U_4$                 | $(-j_2 + j_3) \cdot R_4$                  | $U_B-U_C$                       | 21,84V          |
| $U_5$                 | $-i_2 \cdot R_5$                          | $U_C$                           | 1,5957          |
| $I_1$                 | $j_1 + j_2$                               | $(U_A - U_{s1})/R_1$            | 0,4362A         |
| $I_2$                 | $j_1 + j_2 - j_3$                         |                                 | $-0,0461A$      |
| $I_3$                 | $-j_3$                                    |                                 | $-0,4823A$      |
| $I_4$                 | $-j_2+j_3$                                |                                 | 0,5461A         |
| $I_5$                 | $-i_2$                                    |                                 | 0,0638A         |
| $U_{Is}$              | $-(U_{s1}+R_1(j_1+j_2)+R_2(j_1+j_2-j_3))$ | $U_B$                           | $-23,43V$       |
|                       | $j_1$ hurok alapján                       |                                 |                 |
| $I_{Us1}$             | $j_1 + j_2$                               | $\frac{U_A - U_{s1}}{R_1}$      |                 |
| $I_{Us2}$             | $-j_3$                                    | $U_A - (U_C + U_{s2})$<br>$R_3$ |                 |

1. táblázat. Kétpólusok feszültsége és árama kifejezve a csomóponti potenciálok és a hurokáramok segítségével